Bitget交易平台提供了多种交易模式,包括现货交易、杠杆交易、期货交易和永续 合约交易等。不同的交易模式适用于不同的交易需求和风险承受能力,用户可以根 据自己的需求和风险承受能力选择合适的交易模式。以下是Bitget交易模式的概述 :

 现货交易:现货交易是指用户直接购买或出售数字货币,以当前市场价格进行交 易。现货交易是最简单、最直接的交易方式,适用于长期持有数字货币的用户。

 杠杆交易:杠杆交易是指用户通过借款进行交易,以小额的本金进行大额的交易 。杠杆交易可以放大收益,但同时也增加了风险。杠杆交易适用于有一定交易经验 和风险承受能力的用户。

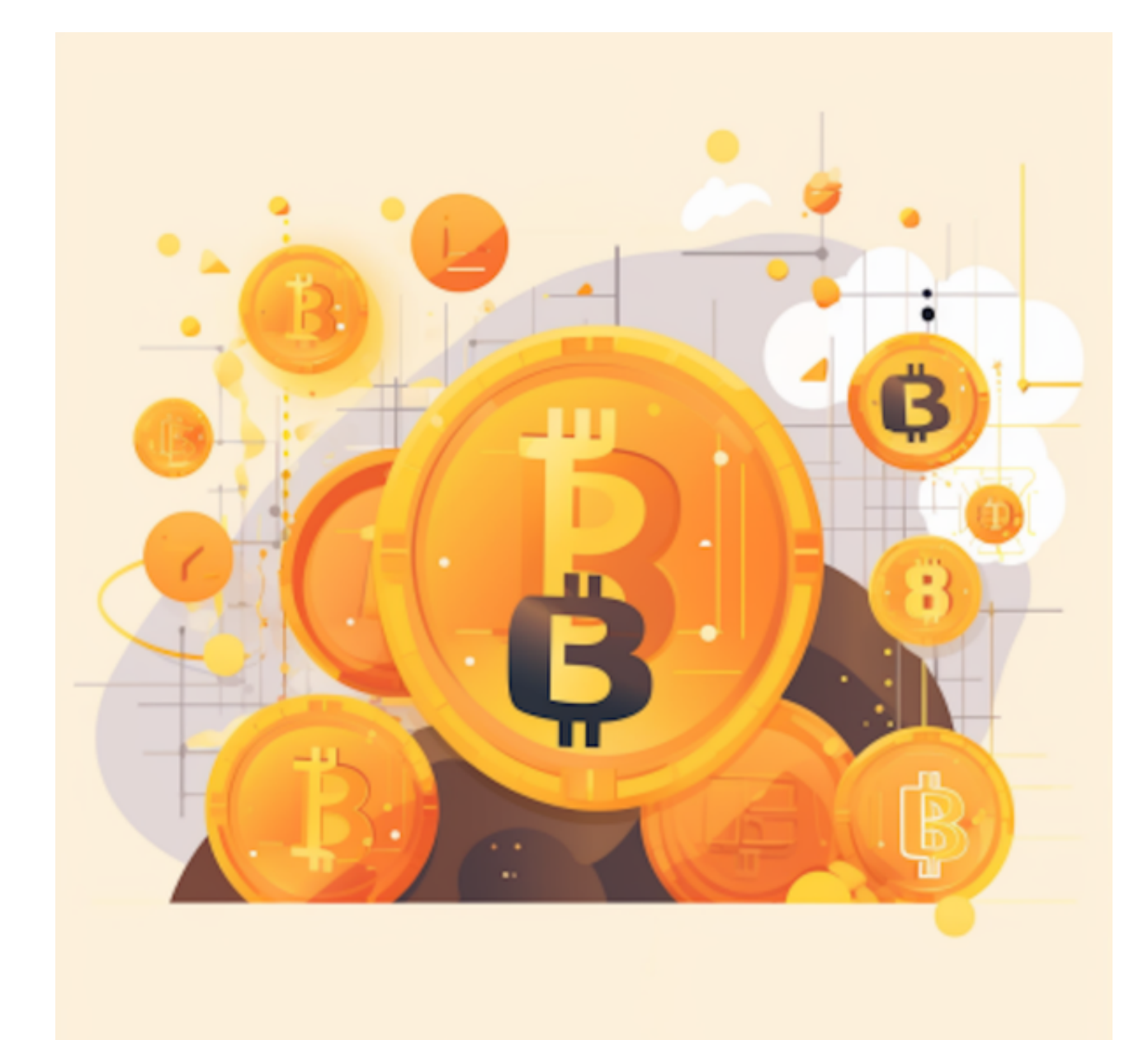

 期货交易:期货交易是指用户在未来某个时间点以约定价格进行交易。期货交易 可以锁定价格,降低风险,但同时也限制了收益。期货交易适用于需要锁定价格的 用户。

 永续合约交易:永续合约交易是指用户在未来某个时间点以约定价格进行交易, 但没有到期时间。永续合约交易可以灵活交易,但同时也增加了风险。永续合约交 易适用于需要灵活交易的用户。

Bitget便捷可靠的投资平台,收益项目多样,最新资讯及时更新,新的区块链赚钱 软件平台将帮助您随时随地启动赚钱模式,在交易过程中,双方必须确认订单后才 能进行交易。

 Bitget平台是一个安全、可靠、高效、用户友好的数字资产交易平台。如果您是数 字资产交易的爱好者,那么不妨来体验一下Bitget平台的魅力。

 对于投资者来说,在手机上下载Bitget新版本APP即可,使用您的手机浏览器打开 Bitget官方网站,在页面底部可以找到APP下载区域,或者直接在搜索引擎中搜索 "bitget app下载" 也能找到下载链接。点击"APP下载"按钮,即可跳转到Bitg et手机App下载页面。在下载页面上您可以选择下载IOS或者Android版本,下载 完成之后,您可以点击"打开"并按照提示进行安装,打开应用程序,按照指示进 行注册或登录,此时,您就可以开始在Bitget的手机App上交易加密货币。

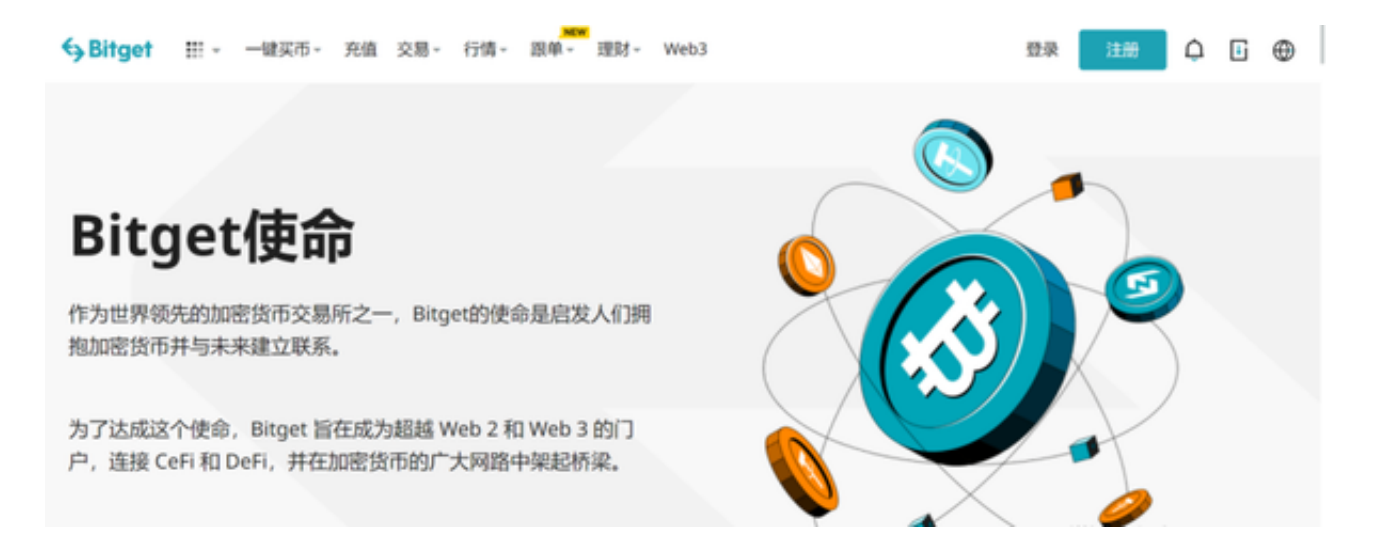

 需要注意的是,从未经过官方授权的第三方网站或应用程序下载Bitget App可能 存在安全风险,请务必从Bitget官方渠道下载App,以确保您的交易和资产安全。